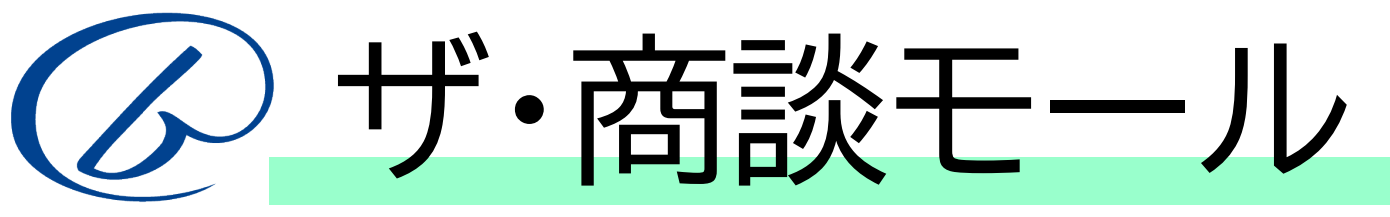

## **日本全国の商工会議所等会員同士をつなぐ無料のマッチングサービス**

**https://www.b-mall.ne.jp/syodan/**

「ザ・商談モール」とは、ザ・ビジネスモールの1サービスとして提供する、「インターネット上に設けた取引先探しの場」です。 ザ・ビジネスモールのユーザーは、無料でご利用いただくことができます。

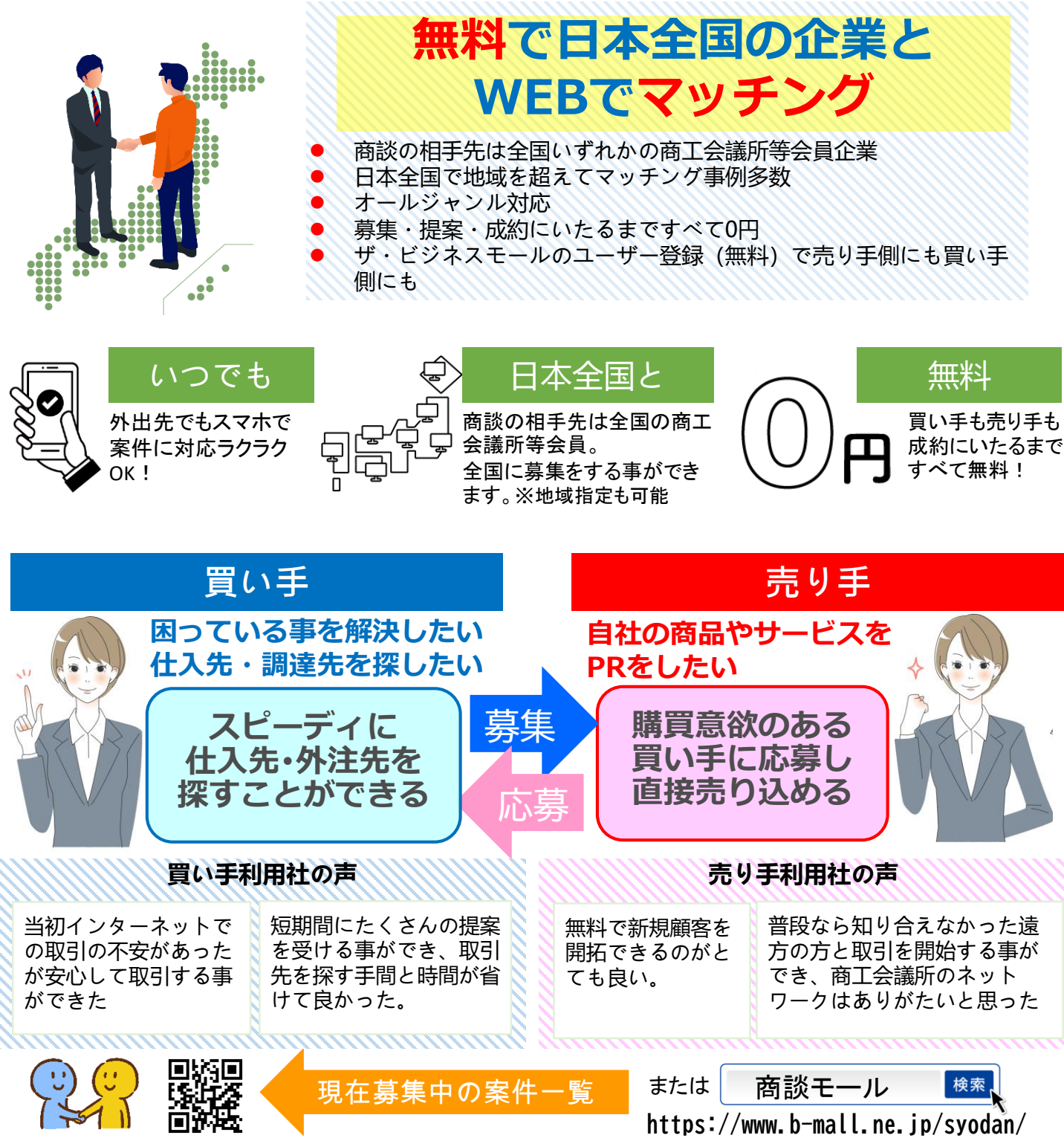

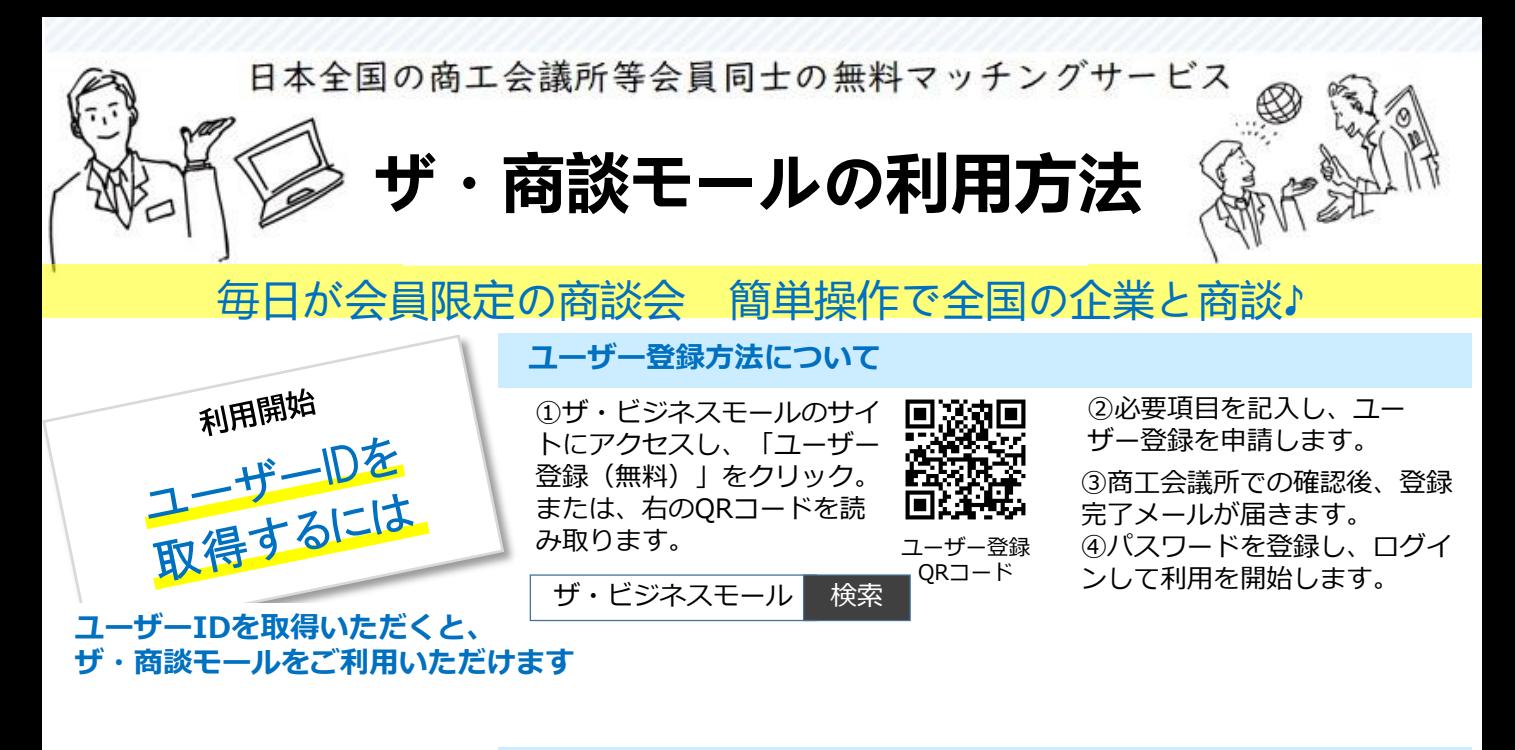

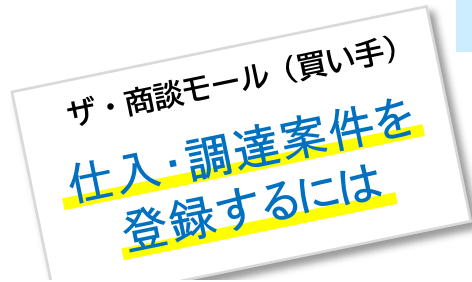

## **仕入先・調達先を募集するには**

- 1.ザ・ビジネスモールにログインし、マイページを開きます。
- 2.「買い手ページ」→「買いたい案件を登録する」と進みます。
- 3. 案件掲載ルールをご確認のうえ、フォームに沿って必要事項をご入力ください。 完了後、仮登録メールをお送りします。
- 4.事務局で内容確認し、承認後に該当する関心カテゴリのユーザーへメールを 配信します。

## **ザ・ビジネスモールにログインすると 募集案件を登録していただけます**

## **はじめてご利用される方は こちらをご覧ください**

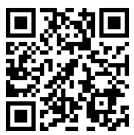

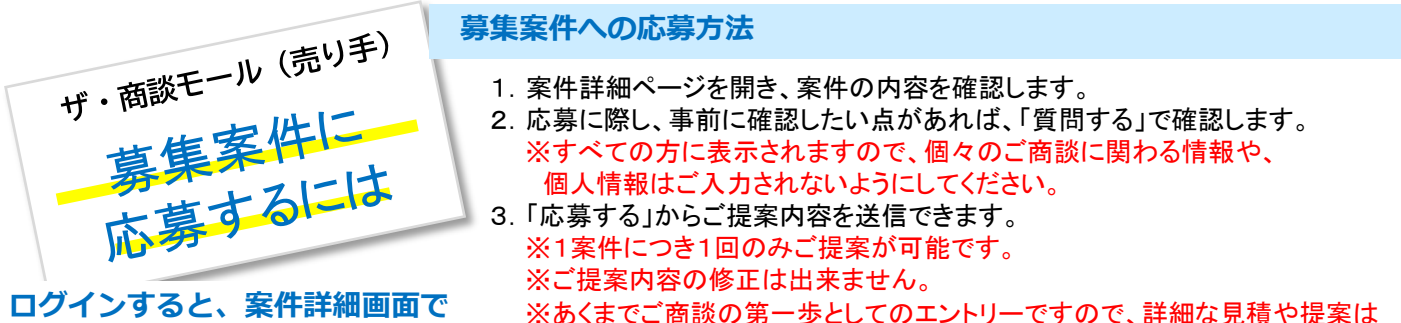

**詳細資料の確認、事前質問、応募が できます** できなくても、過去の実績などを交えて、自社PRを行ってください。

ご提案後、買い手様の方から商談のお申込みがあれば お互いの連絡先が開示されるため メールや電話、面談などでご商談をおすすめください

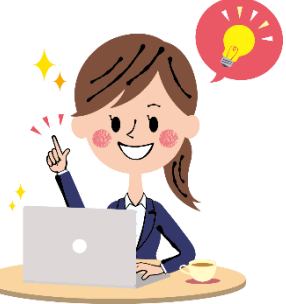

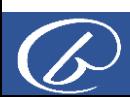

メール:b-mall@b-mall.ne.jp